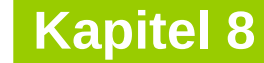

technische universität dortmund

# **Einführung in die Programmierung**

**Wintersemester 2020/21**

**Kapitel 8: Klassen**

M.Sc. Roman Kalkreuth Lehrstuhl für Algorithm Engineering (LS11) Fakultät für Informatik

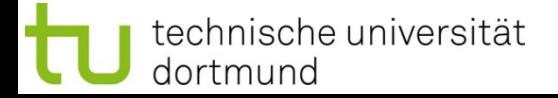

# **Inhalt**

- Einführung in das Klassenkonzept
- Attribute / Methoden
- Konstruktoren / Destruktoren
- Schablonen

# **Ziele von Klassen**

- Kapselung von Attributen (wie **struct** in Programmiersprache C)
- Kapselung von klassenspezifischen Funktionen / Methoden
- **Effiziente Wiederverwendbarkeit** 
	- $\vee$  Vererbung  $\rightarrow$  Kapitel 10
	- Virtuelle Methoden  $\rightarrow$  Kapitel 11
- Grundlage für Designkonzept für Software

# **Schlüsselwort: class**

● Datentypdefinition / **Klassendefinition** analog zu **struct**

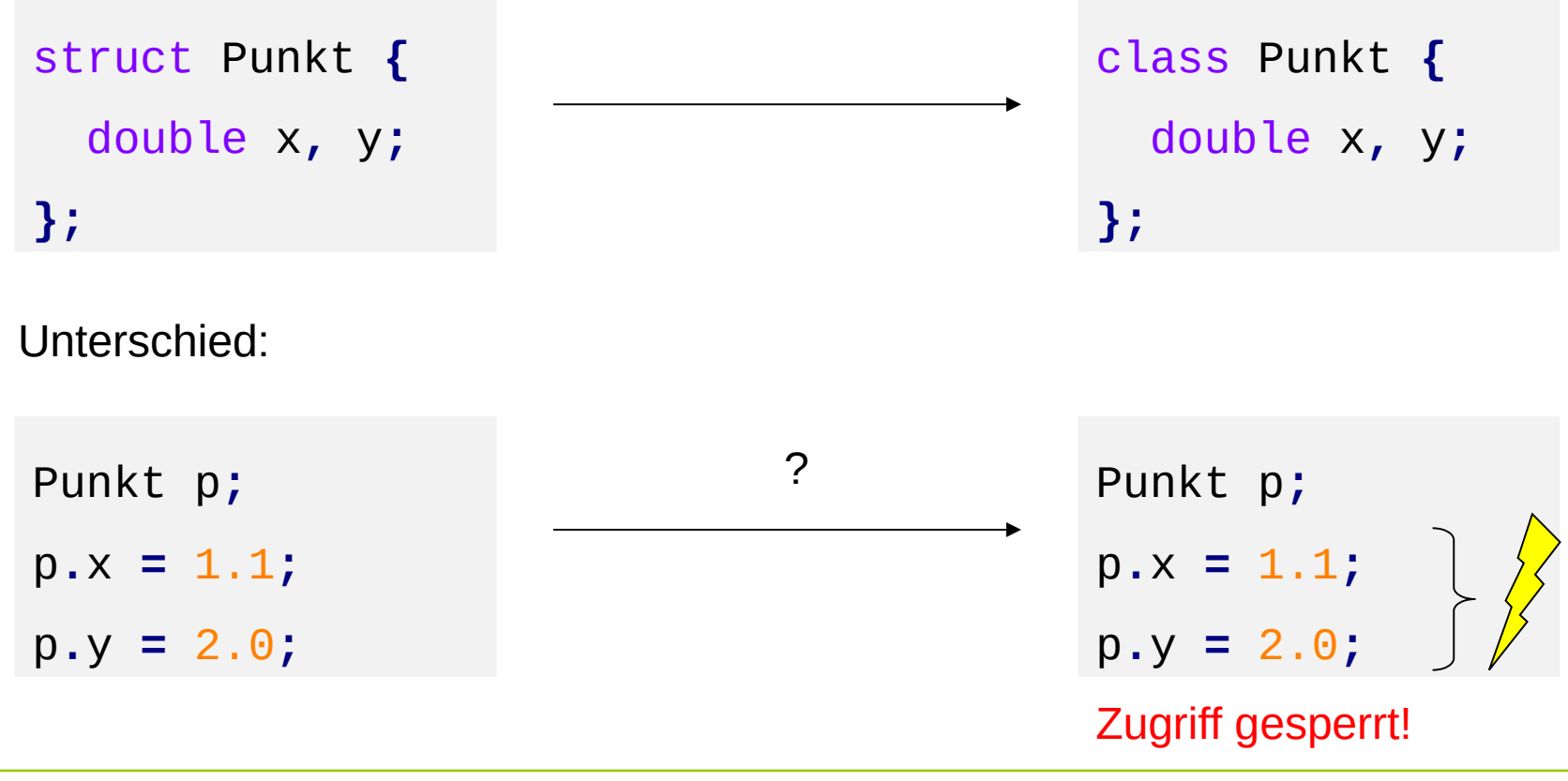

# **Schlüsselwort: class**

● Datentypdefinition / **Klassendefinition** analog zu **struct**

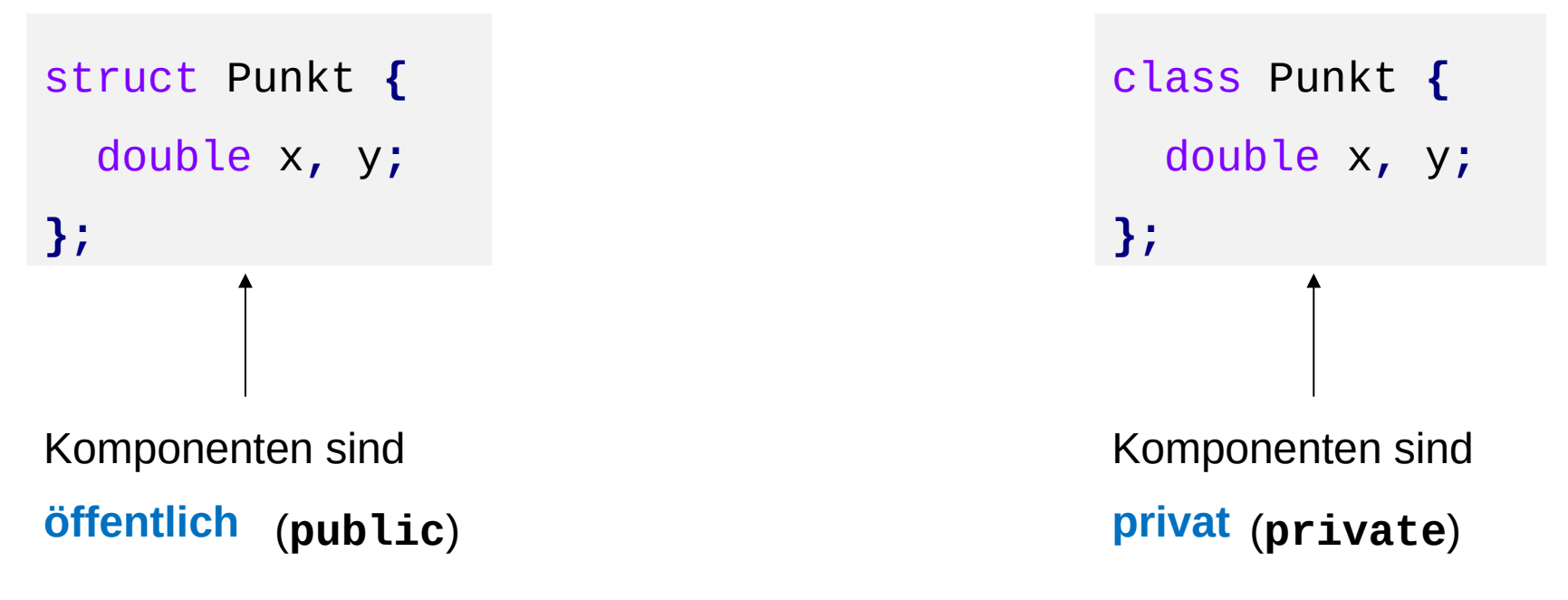

- Kontrolle über Zugriffsmöglichkeit sollte steuerbar sein.
- Man benötigt Mechanismus, um auf Komponenten zugreifen zu können!

# sogenannte **Methoden**

#### prozedural

```
struct Punkt {
   double x, y;
};
void setzeX(Punkt &p, double w);
void setzeY(Punkt &p, double w);
double leseX(Punkt const &p);
double leseY(Punkt const &p);
```
class Punkt **{** double x**,** y**;** public**:** void setzeX**(**double w**);** void setzeY**(**double w**);** double leseX**();** double leseY**(); };** objektorientiert

**Kapitel 8**

⇒ Schlüsselwort **public** : alles Nachfolgende ist **öffentlich zugänglich** 

```
struct Punkt {
   double x, y;
};
                     void verschiebe(Punkt &p,
                                      double dx, double dy);
                     bool gleich(Punkt &a, Punkt& b);
                     double norm(Punkt &a);
class Punkt {
private:
   double x, y;
public:
   void setzeX(double w);
  void setzeY(double w);
   double leseX();
   double leseY();
  void verschiebe(double dx, double dy);
   bool gleich(Punkt const &p);
   double norm();
};
                                                 Methoden
```
#### **Klasse** = Beschreibung von **Eigenschaften** und **Operationen:**

- Eine Klasse ist also die Beschreibung des **Bauplans** (Konstruktionsvorschrift) für konkrete (mit Werten belegte) **Objekte**
- Eine Klasse ist **nicht** das Objekt selbst
- Ein Objekt ist eine **Instanz** / Ausprägung einer Klasse

**Objekt** = Zusammenfassung von Daten / Eigenschaften und Operationen

Zugriff auf Daten **nur über Operationen** der Klasse; man sagt auch: *"dem Objekt wird eine Nachricht geschickt"*

*Objektname.Nachricht(Daten)*

**Methode** = Operation, die sich auf ein Objekt einer Klasse anwenden lässt

(Synonyme: Element- oder Klassenfunktion)

technische universität dortmund

#### ● **Klasse:**

 Beschreibung einer Menge von Objekten mit gemeinsamen Eigenschaften und Verhalten. Ist ein **Datentyp**!

# ● **Objekt:**

 Eine konkrete Ausprägung, eine Instanz, ein Exemplar der Klasse. Belegt Speicher! Besitzt Identität. Objekte tun etwas; sie werden als Handelnde aufgefasst.

# ● **Methode / Klassenfunktion / Memberfunktion:**

 Beschreibt das Verhalten eines Objektes. Kann als spezielle Nachricht an das Objekt aufgefasst werden.

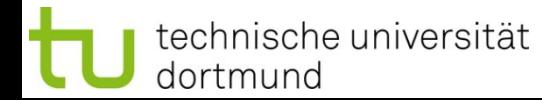

#### **Anwendungsproblem:**

- $\Rightarrow$  **Modellierung**  $\Rightarrow$  Reduzierung auf das "Wesentliche"
- ... "wesentlich" im Sinne unserer Sicht auf die Dinge bei diesem Problem.  $\rightarrow$  es gibt verschiedene Sichten auf dasselbe Problem!

- schon bei der Problemanalyse denken im Sinne von **Objekten** und ihren **Eigenschaften** und **Beziehungen** untereinander

# **Objektorientierte Programmierung (OOP):**

- Formulierung eines Modells in **Konzepten & Begriffen der realen Welt**
- nicht in computertechnischen Konstrukten wie Haupt- und Unterprogramm

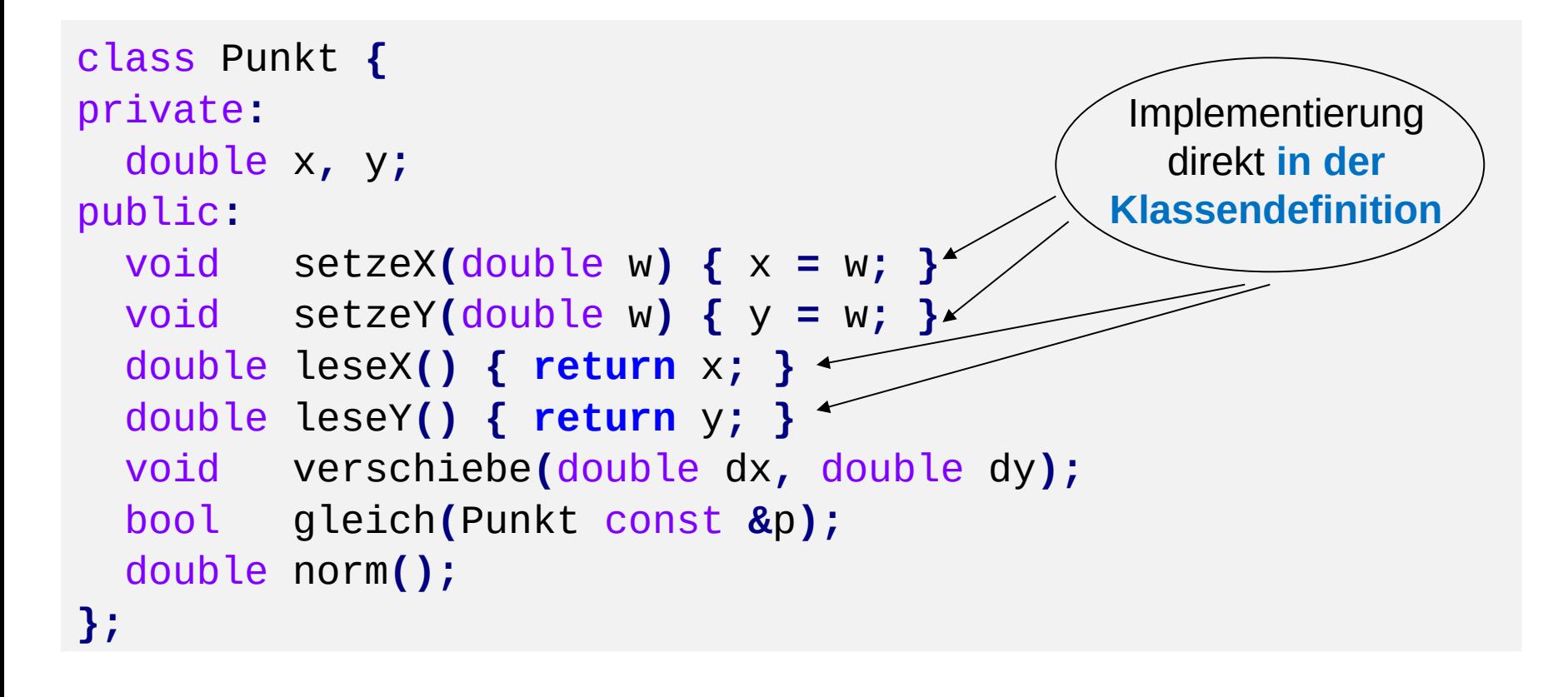

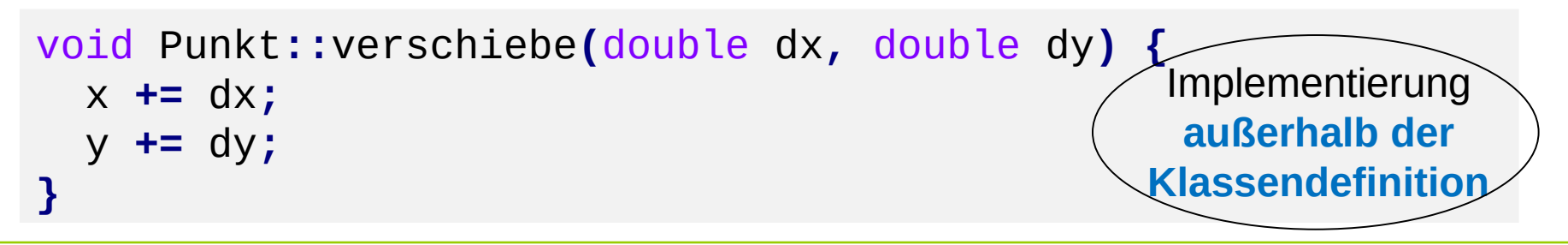

technische universität dortmund

#### **Prinzip des** *'information hiding'*

Trennung von **Klassendefinition** und **Implementierung**

 $\Rightarrow$  am besten in verschiedenen Dateien!

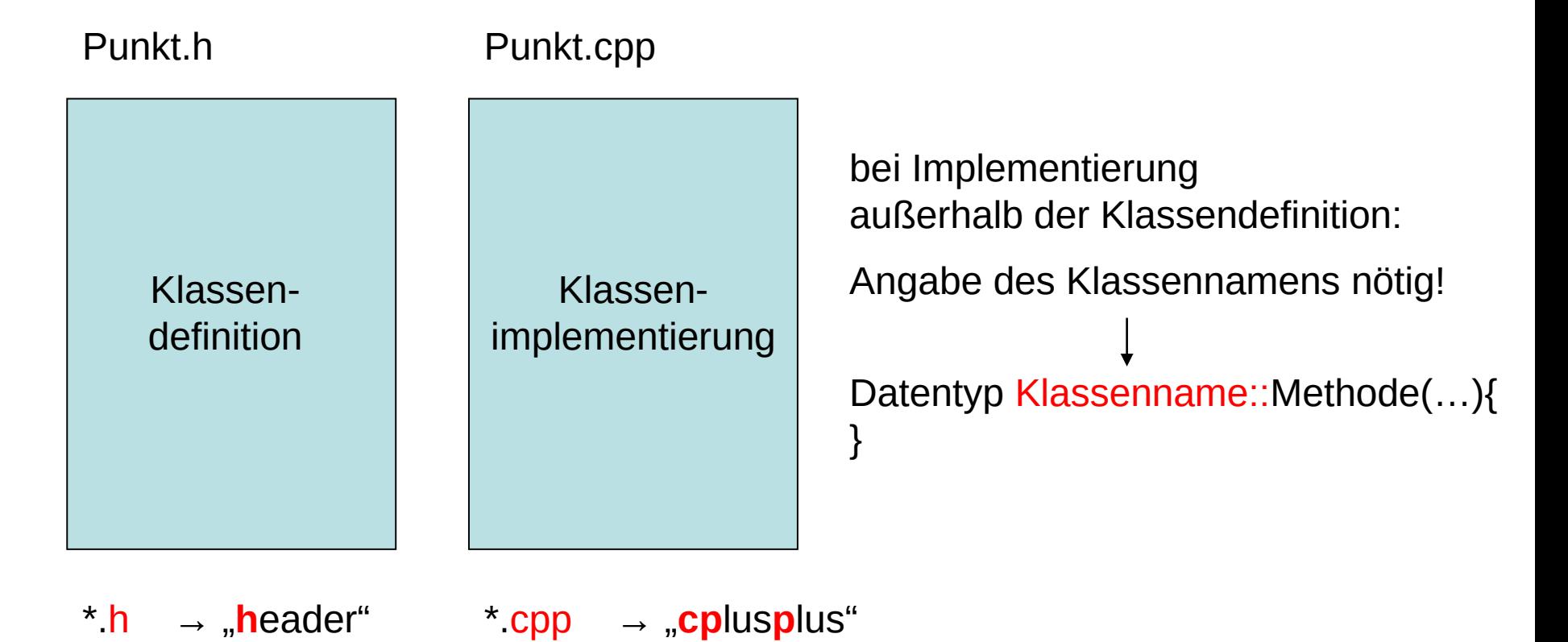

technische universität dortmund

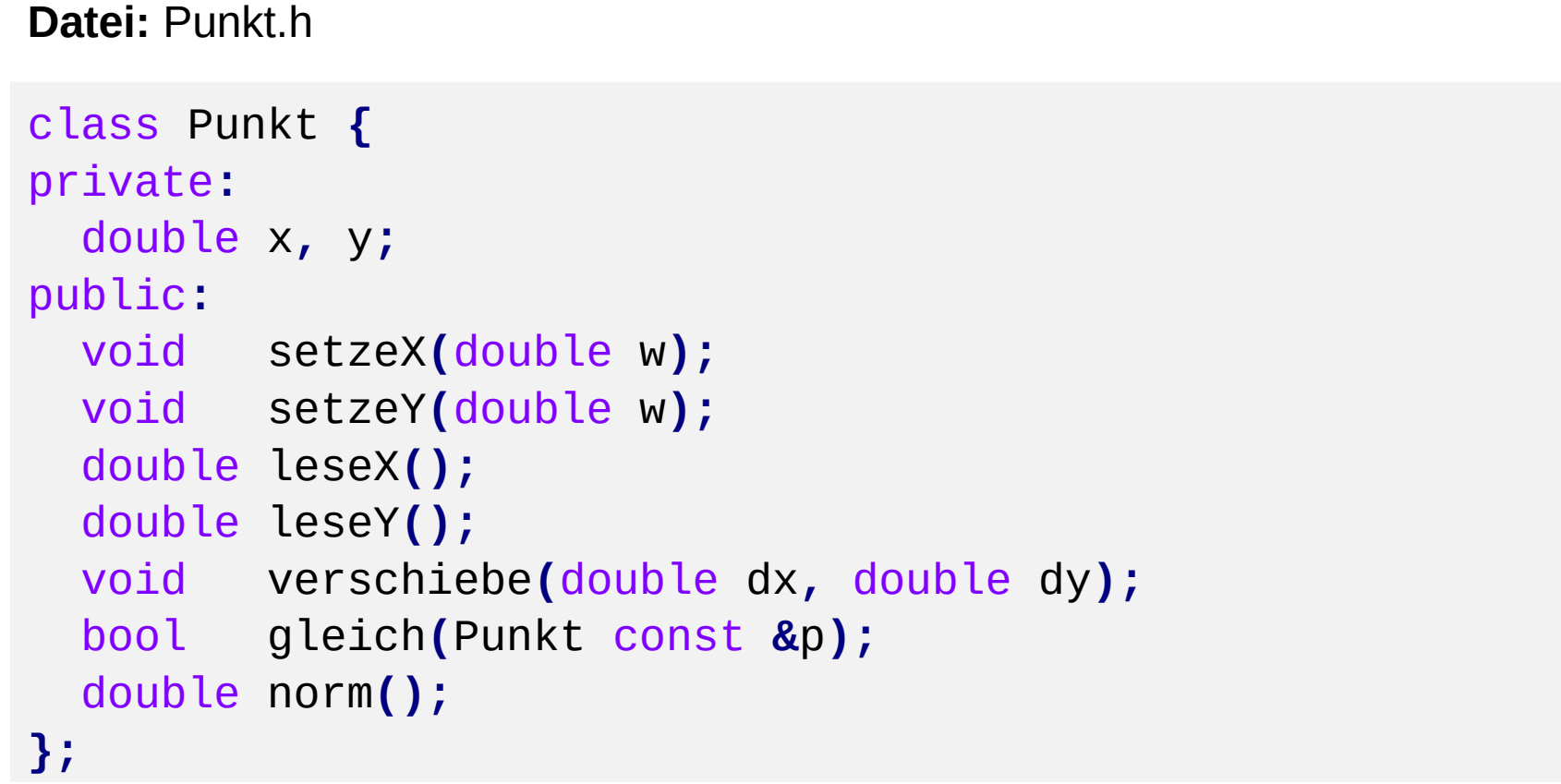

Die **Klassendefinition** wird nach außen (d.h. öffentlich) **bekannt** gemacht.

Die **Implementierung** der Methoden wird nach außen hin **verborgen**.

**Datei:** Punkt.cpp

```
#include <cmath>
#include "Punkt.h"
void Punkt::setzeX(double w) { x = w; }
void Punkt::setzeY(double w) { y = w; }
double Punkt::leseX() { return x; }
double Punkt::leseY() { return y; }
void Punkt::verschiebe(double dx, double dy) {
   x += dx;
   y += dy;
}
bool Punkt::gleich(Punkt const &p) {
   return (x == p.leseX() && y == p.leseY());
}
double Punkt::norm() {
   return sqrt(x * x + y * y);
}
```
# **Überladen von Methoden**

```
class Punkt {
private:
   double x, y;
public:
   bool gleich(Punkt const &p);
   bool gleich(double ax, double ay) {
     return (x == ax && y == ay) ? true : false;
};
```
### mehrere Methoden mit **gleichem Namen**

wie unterscheidbar? → durch ihre verschiedenen Signaturen / Argumentlisten!

```
Punkt p1, p2;
// ...
if (p1.gleich(p2) || p1.gleich(1.0, 2.0)) return;
```
technische universität dortmund

#### **Initialisierung umständlich:**

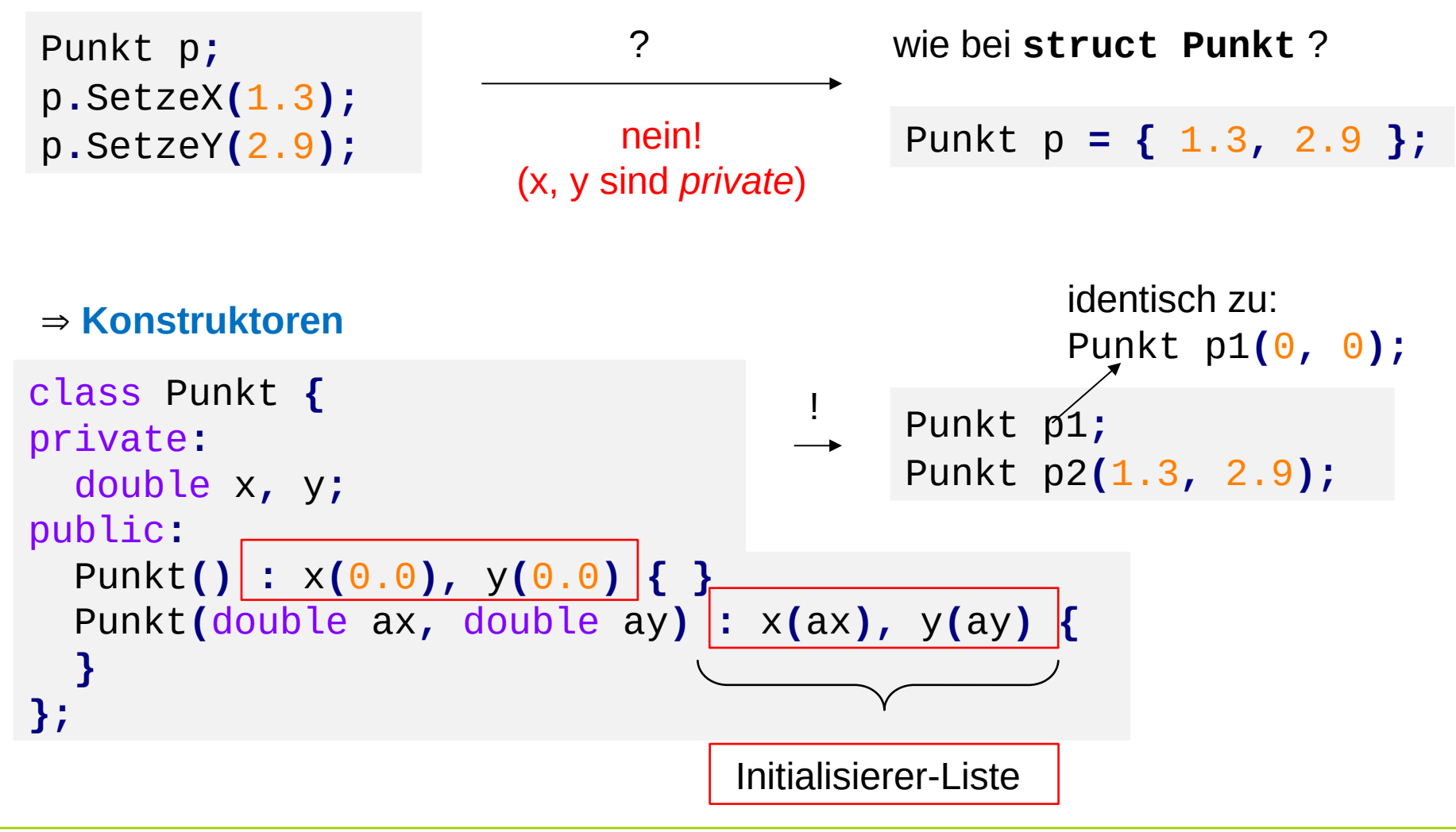

#### **Konstruktoren**

```
class Punkt {
private:
   double x, y;
public:
   Punkt() : x(0.0), y(0.0) { }
   Punkt(double ax, double ay) : x(ax), y(ay) {
   }
};
```
### **Konstruktoren (ab C++11)**

```
class Punkt {
private:
  double x = 0.0, y = 0.0;
public:
   Punkt() { } // oder: Punkt() = default;
   Punkt(double ax, double ay) : x(ax), y(ay) {
   }
};
```
**Aufgaben eines Konstruktors:**

- Saubere **Initialisierung** eines Objekts
	- $\rightarrow$  man kann erzwingen, dass vollständig initialisierte Instanzen erzeugt werden
- ggf. Bereitstellung von **dynamischem Speicherplatz**
- ggf. **Benachrichtigung** eines anderen Objekts über Erzeugung (Registrierung)
- durch **Überladen**: bequeme Möglichkeiten zur Initialisierung Bsp: Default-Werte Punkt**();** z.B. wie Punkt**(**0.0**,** 0.0**);** Punkt**(**double x**);** z.B. wie Punkt**(**x**,** 0.0**);** Punkt**(**double x**,** double y**);**

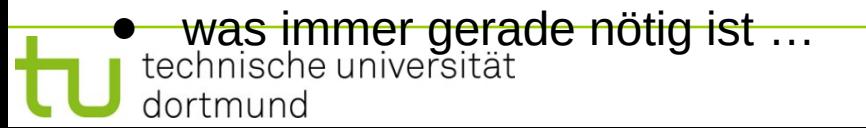

#### **Delegation / Delegierung von Konstruktoren (C++11)**

- Bei überladenen Konstruktoren: Ein Konstruktor ruft einen anderen auf
- Die Arbeit wird also **delegiert** (*delegating constructors*)
- **Vermeidet duplizierten Code** bei aufwendigen Konstruktoren

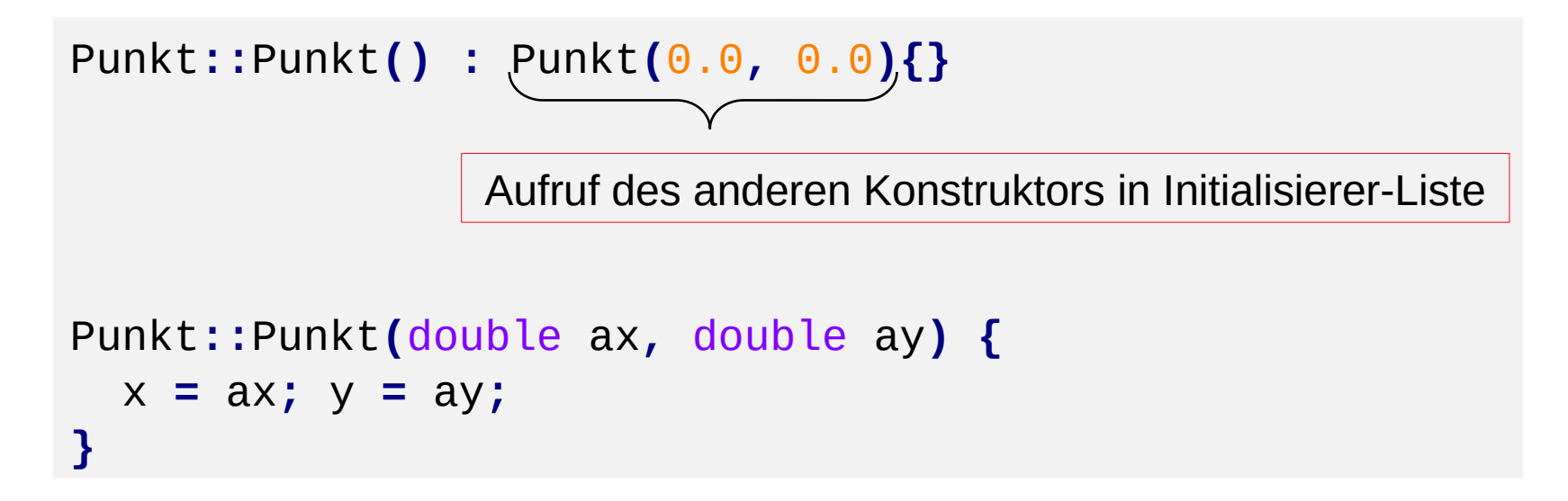

#### **Merke:**

- **Konstruktoren** heißen exakt wie die Klasse, zu der sie gehören
- Wenn eine Instanz einer Klasse angelegt wird
	- → **automatischer Aufruf** des Konstruktors
- Da nur Instanz angelegt wird (Speicherallokation und Initialisierung) wird **kein Wert zurückgegeben**
	- → kein Rückgabetyp (auch nicht **void**)
- Konstruktoren können **überladen** werden
- bei **mehreren Konstruktoren** wird der ausgewählt, der am besten zur Signatur / Argumentliste passt  $\rightarrow$  eindeutig!
- Konstruktoren können Aufgaben an überladene Konstruktoren **delegieren** (C++11)

Instanzen von Klassen können auch **dynamisch erzeugt** werden:

```
Punkt *p1 = new Punkt(2.1, 3.3);
Punkt *p2 = new Punkt();
Punkt *p3 = new Punkt;
```
gleichwertig

#### **Achtung:**

Das Löschen nicht vergessen, Speicherplatzfreigabe!

**delete** p1**; delete** p2**; delete** p3**;**

### **Destruktoren**

- Gegenstück zu Konstruktoren
- **automatischer Aufruf**, wenn Instanz Gültigkeitsbereich verlässt
- heißen exakt wie die Name der Klasse, zu der sie gehören; Unterscheidung von Konstruktoren bzw. Kennzeichnung als Destruktor durch vorangestellte Tilde  $\sim$ Bsp: **~**Punkt**();**
- Destruktoren haben **keine Parameter**
- **Zweck:** Aufräumarbeiten
	- z.B. Schließen von Dateien
	- z.B. Abmeldung bei anderen Objekten (Deregistrierung)
	- z.B. **Freigabe von dynamischen Speicher**, falls vorher angefordert
	- ... und was immer gerade nötig ist.

### **Illustration:**

```
Punkt::Punkt(double ax, double ay) : x(ax), y(ay) {
   cout << "Konstruktor aufgerufen!" << endl;
}
Punkt::~Punkt() {
   cout << "Destruktor aufgerufen!" << endl;
}
```

```
int main() {
   cout << "Start" << endl;
   {
     Punkt p(1.0, 2.0);
   }
   cout << "Ende" << endl;
   return 0;
```
Ausgabe:

**Start Konstruktor aufgerufen! Destruktor aufgerufen! Ende**

**}**

#### **Noch ein Beispiel …**

```
Punkt::Punkt(double ax, double ay) : x(ax), y(ay) {
  cout << "K: " << x << " " << y << endl;
}
Punkt::~Punkt() {
   cout << "D: " << x << " " << y << endl;
}
```

```
int main() {
   cout << "Start" <<
endl;
   Punkt p1(1.0, 0.0);
   Punkt p2(2.0, 0.0);
   cout << "Ende" << endl;
   return 0;
}
```
**Ausgabe: Start K: 1.0 0.0 K: 2.0 0.0 Ende D: 2.0 0.0 D: 1.0 0.0**

#### **Konstruktoren:**

Aufruf in Reihenfolge der Datendefinition

**Destruktoren:** Aufruf in **umgekehrter** Reihenfolge

# **Kapitel 8**

#### **Großes Beispiel …**

```
Punkt g1(-1.0, 0.0);
Punkt g2(-2.0, 0.0);
int main() {
   cout << "Main Start" << endl;
   Punkt q1(0.0, 1.0);
   {
     cout << "Block Start" << endl;
     Punkt p1(1.0, 0.0);
     Punkt p2(2.0, 0.0);
     Punkt p3(3.0, 0.0);
     cout << "Block Ende" << endl;
   }
   Punkt q2(0.0, 2.0);
   cout << "Main Ende" << endl;
}
Punkt g3(-3.0, 0.0);
```
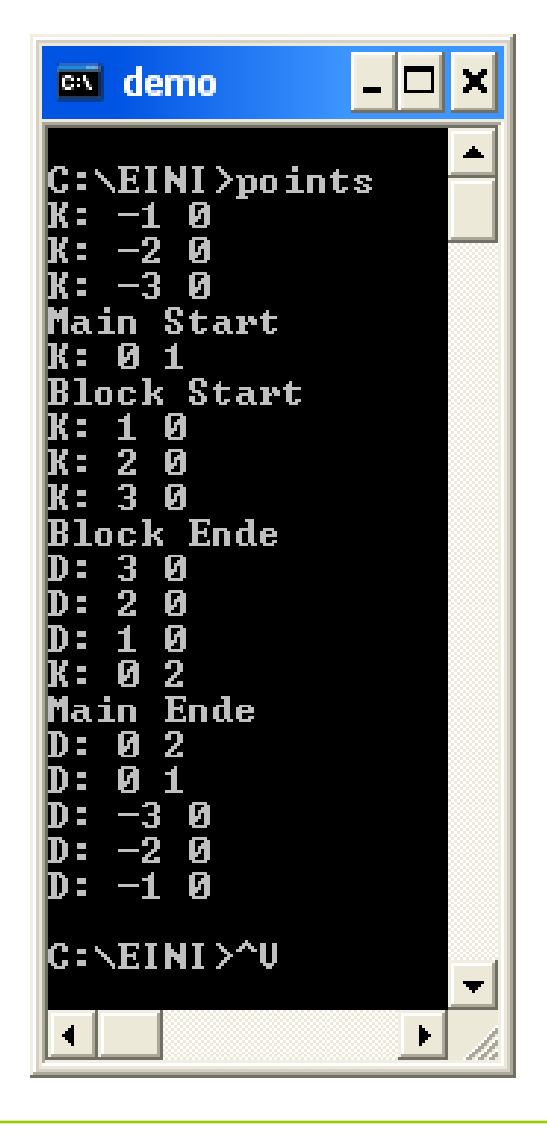

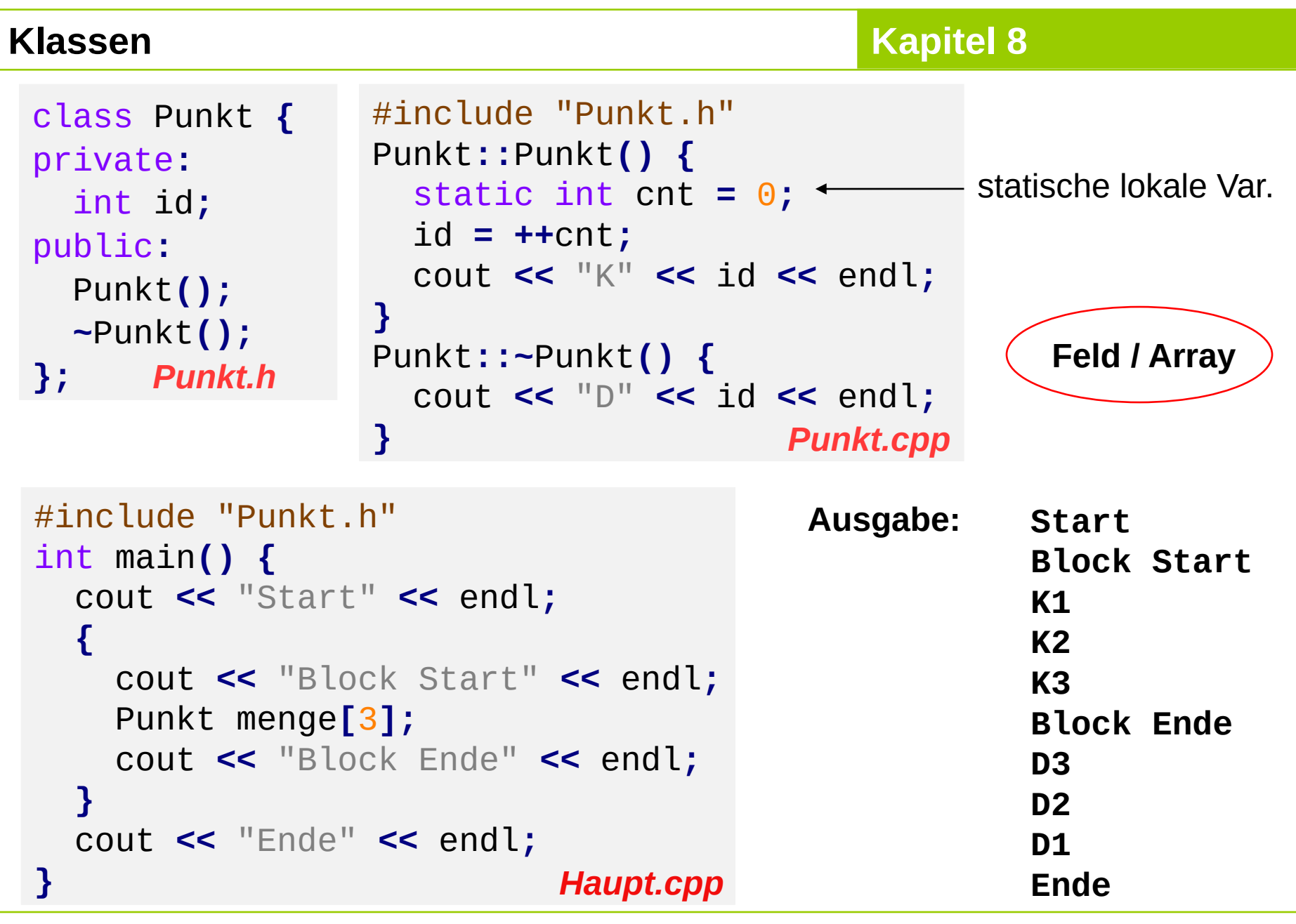

technische universität<br>dortmund

# **Kapitel 8**

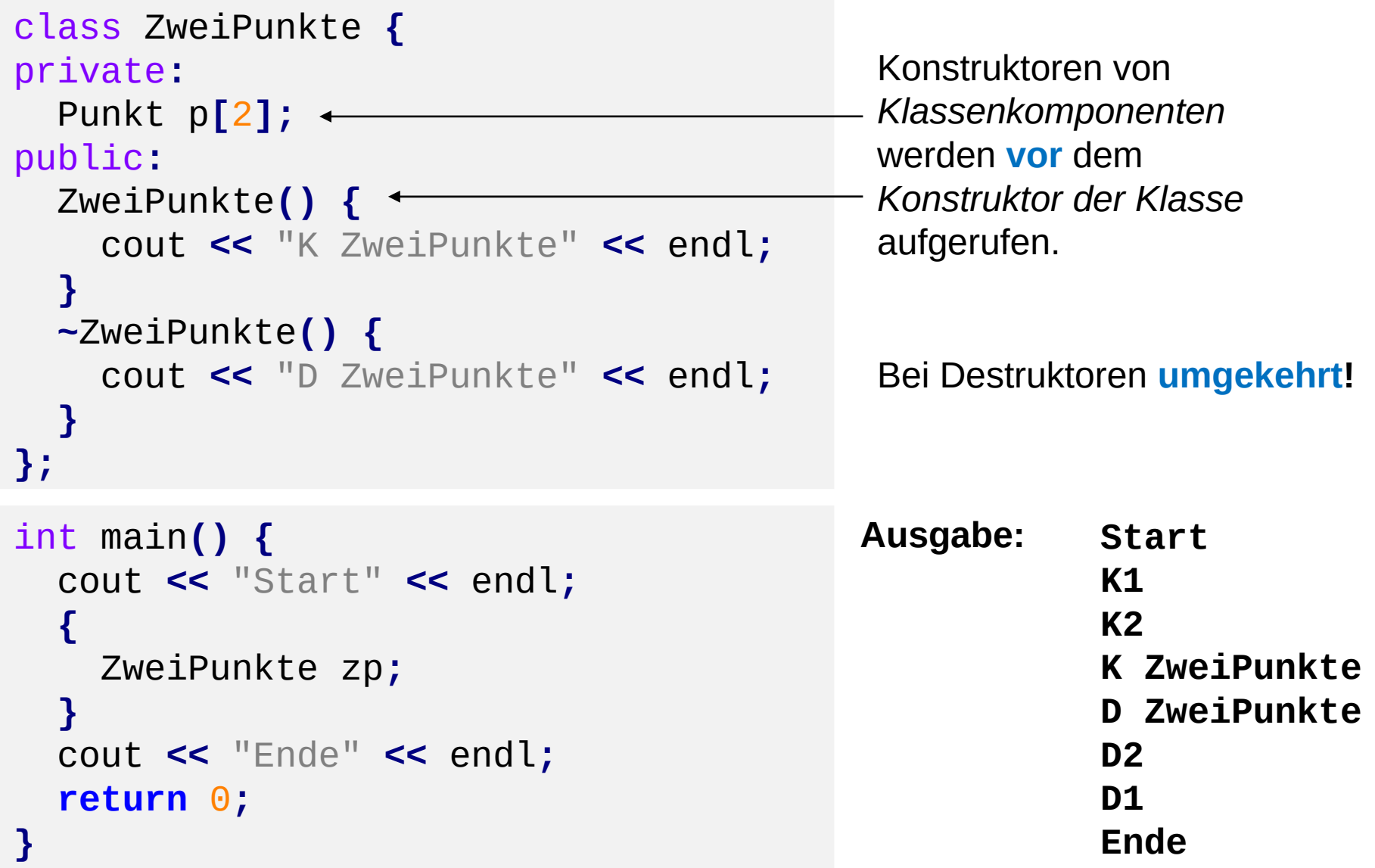

# **Regeln für die Anwendung für Konstruktoren und Destruktoren**

#### **1. Allgemein**

Bei mehreren globalen Objekten oder mehreren lokalen Objekten innerhalb eines Blockes werden

- die Konstruktoren **in der Reihenfolge der Datendefinitionen** und
- die Destruktoren in **umgekehrter Reihenfolge** aufgerufen.

# **2. Globale Objekte**

- Konstruktor wird **zu Beginn des Programms** (vor main) aufgerufen;
- Destruktor wird hinter der schließenden Klammer von main aufgerufen.

# **3. Lokale Objekte**

- Konstruktor wird **an der Definitionsstelle** des Objekts aufgerufen;
- Destruktor wird beim **Verlassen des definierenden Blocks** aufgerufen.

# **Regeln für die Anwendung für Konstruktoren und Destruktoren**

# **4. Dynamische Objekte**

- Konstruktor wird bei **new** aufgerufen;
- Destruktor wird bei **delete** für zugehörigen Zeiger aufgerufen.

# **5. Objekt mit Klassenkomponenten**

- Konstruktor der Komponenten wird **vor dem der umfassenden Klasse** aufgerufen;
- am Ende der Lebensdauer werden Destruktoren **in umgekehrter Reihenfolge** aufgerufen.

# **6. Feld von Objekten**

- Konstruktor wird bei Datendefinition für jedes Element **beginnend mit Index 0** aufgerufen;
- am Ende der Lebensdauer werden Destruktoren in umgekehrter Reihenfolge aufgerufen.

#### **Klassen-Schablonen / -***Templates*

#### **Zur Erinnerung:**

● Wir kennen schon **Funktionsschablonen**:

```
template<typename T>
void sort(unsigned int const size, T[] data);
```
- Damit lassen sich Datentypen als "Parameter" an Funktionen übergeben.
- $\rightarrow$  führt zu allgemeineren Funktionen & besserer Wiederverwendbarkeit
- **→ Das geht auch mit Klassen.**

Klassen-Schablone / -*Template*

### **Klassen-Schablonen / -***Templates*

```
Normale Klasse
```

```
class Punkt {
   double x, y;
public:
   Punkt(double x, double y);
   void setzeX(double w);
   void setzeY(double w);
   double leseX();
   double leseY();
```
**template<typename T>** class Punkt **{ T** x**,** y**;** public**:** Punkt**(T** x**, T** y**);** void setzeX**(T** w**);** void setzeY**(T** w**); T** leseX**(); T** leseY**();**

**};**

R.Kalkreuth: Einführung in die Programmierung ▪ WS 2020/21

**};**

# **Klassen-Schablonen / -***Templates*

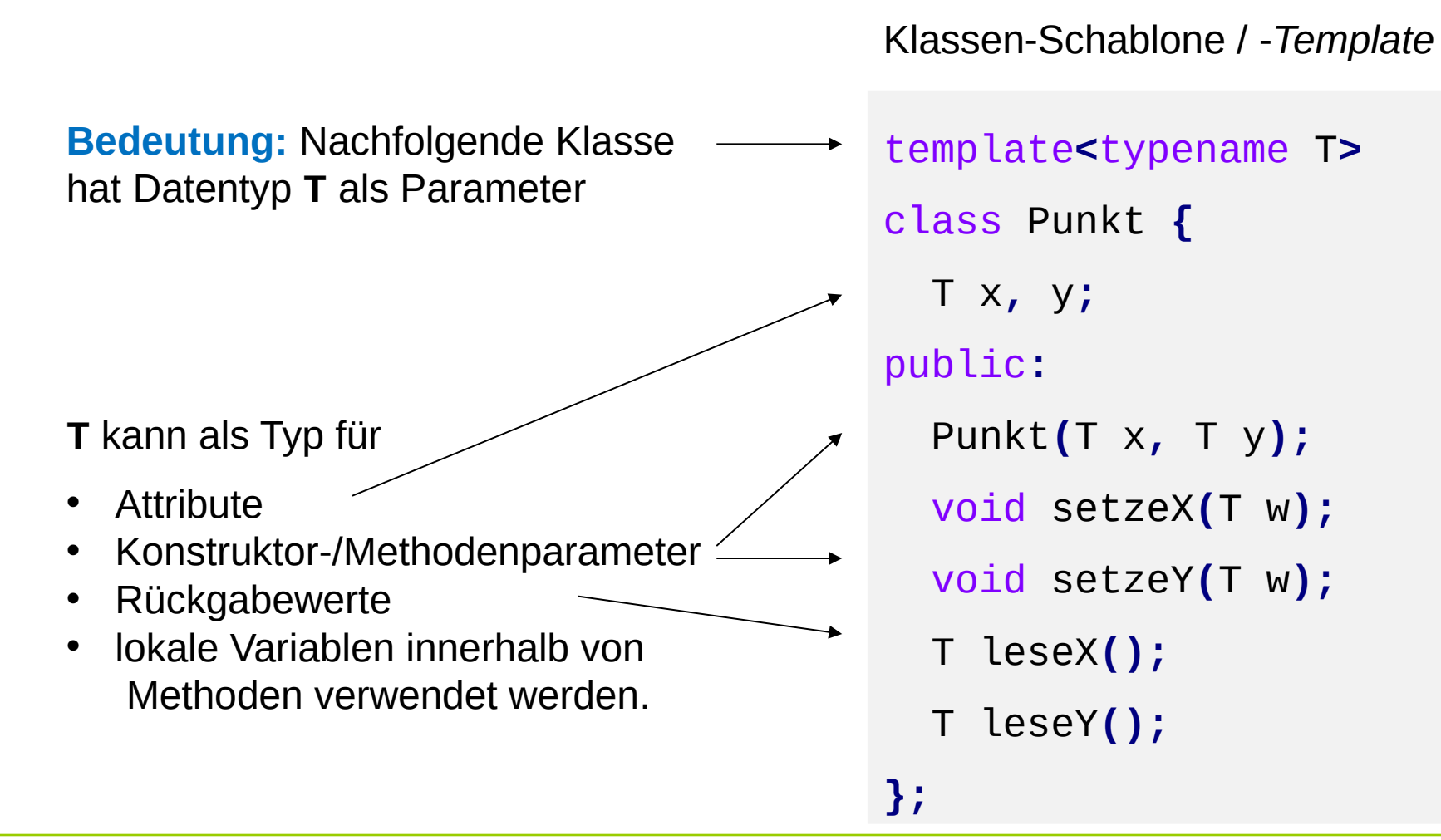

technische universität dortmund

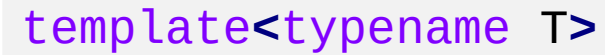

- class Punkt **{**
	- T x**,** y**;**

public**:**

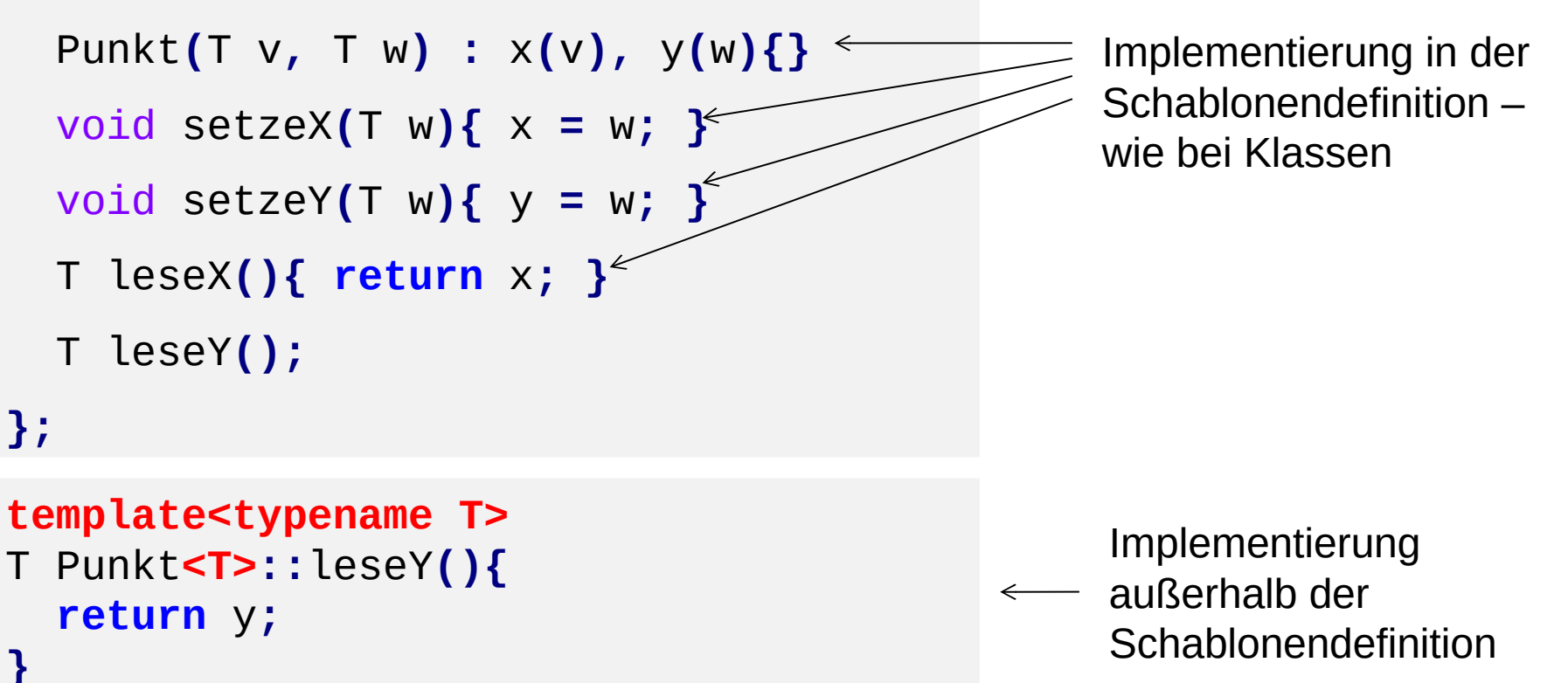

# **Verwendung**

```
Punkt<int> p1(0,0);
p1.setzeX(13);
Punkt<double> p2(-0.1, 231.1);
Punkt<int> *ptr = new Punkt<int>(23, 19);
delete ptr;
```
### **Klassen-Schablonen / -***Templates*

- Genau wie Funktionsschablonen können auch Klassenschablonen **mehr als einen Typparameter** haben.
- Statt template<typename T><sub>…</sub> findet man manchmal noch die äquivalente, alte Schreibweis template<class T>...
- Schablonen sind besonders nützlich für Datenstrukturen, die **beliebige Typen speichern** sollen → nächstes Kapitel
- Bei der Verwendung einer Klassenschablone erzeugt der Compiler **automatisch** die konkrete Klasse.
	- → Dafür muss der Compiler **Zugriff auf die komplette Definition** haben.
	- → Implementierung **komplett im Header**, keine Trennung in .h- und .cpp-Dateien!

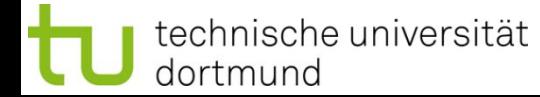